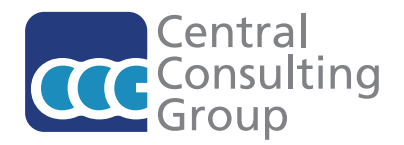

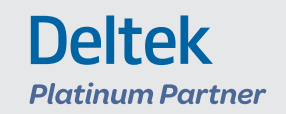

## **DELTEK VISION® ADVANCED TAILORING AND CUSTOMIZATION OPTIONS A TRUSTED PARTNER**

To get more out of your investment in Deltek Vision, consider tailoring your system with these simple adjustments that eliminate duplicate data entry, allow you to track more information and boost productivity.

If your IT staff isn't able to make these adjustments, we'd be happy to provide tailoring services. To learn more, contact Senior Consultant David Springer at 817-292-3399 or david.springer@centralconsultinggroup.com.

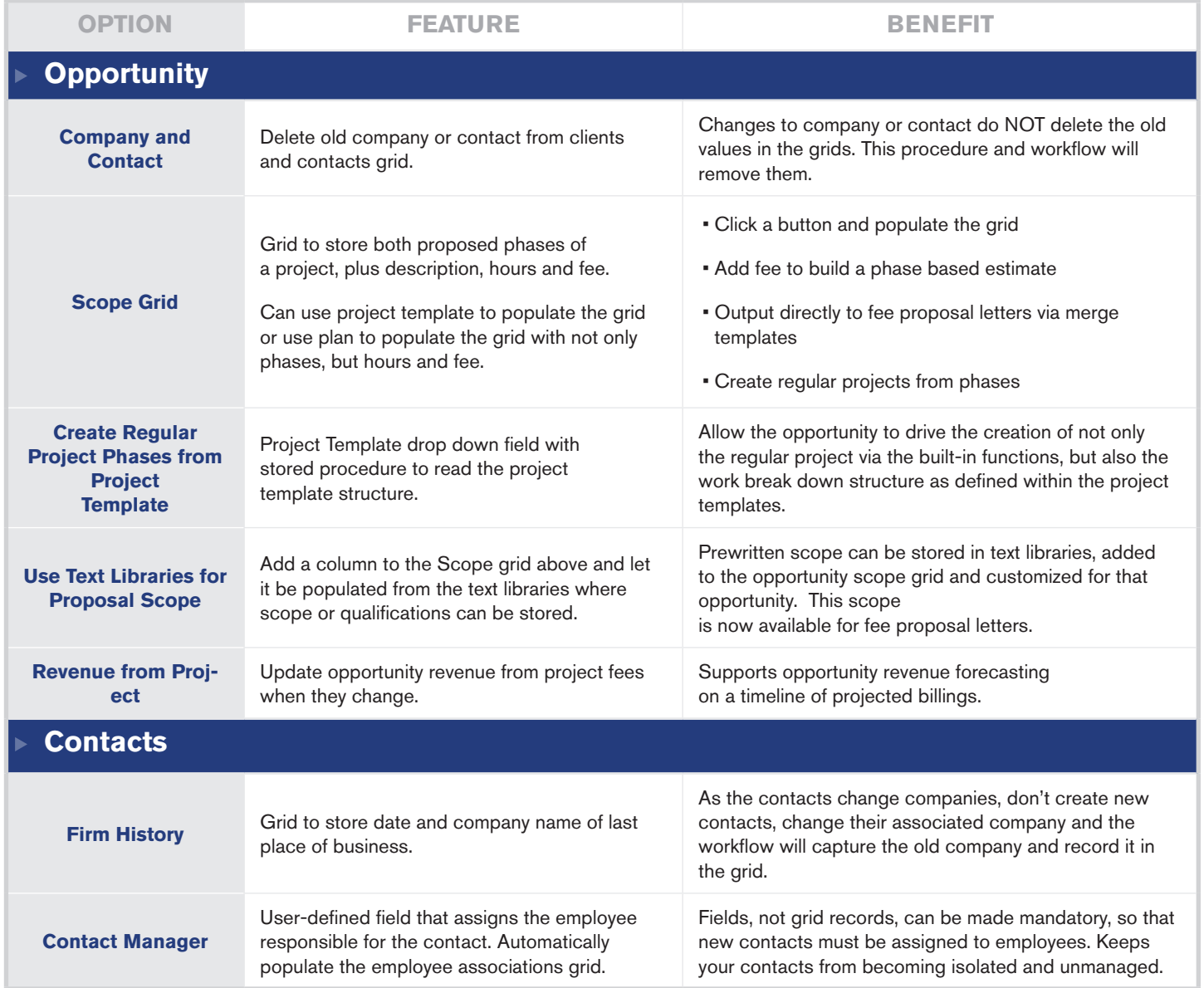

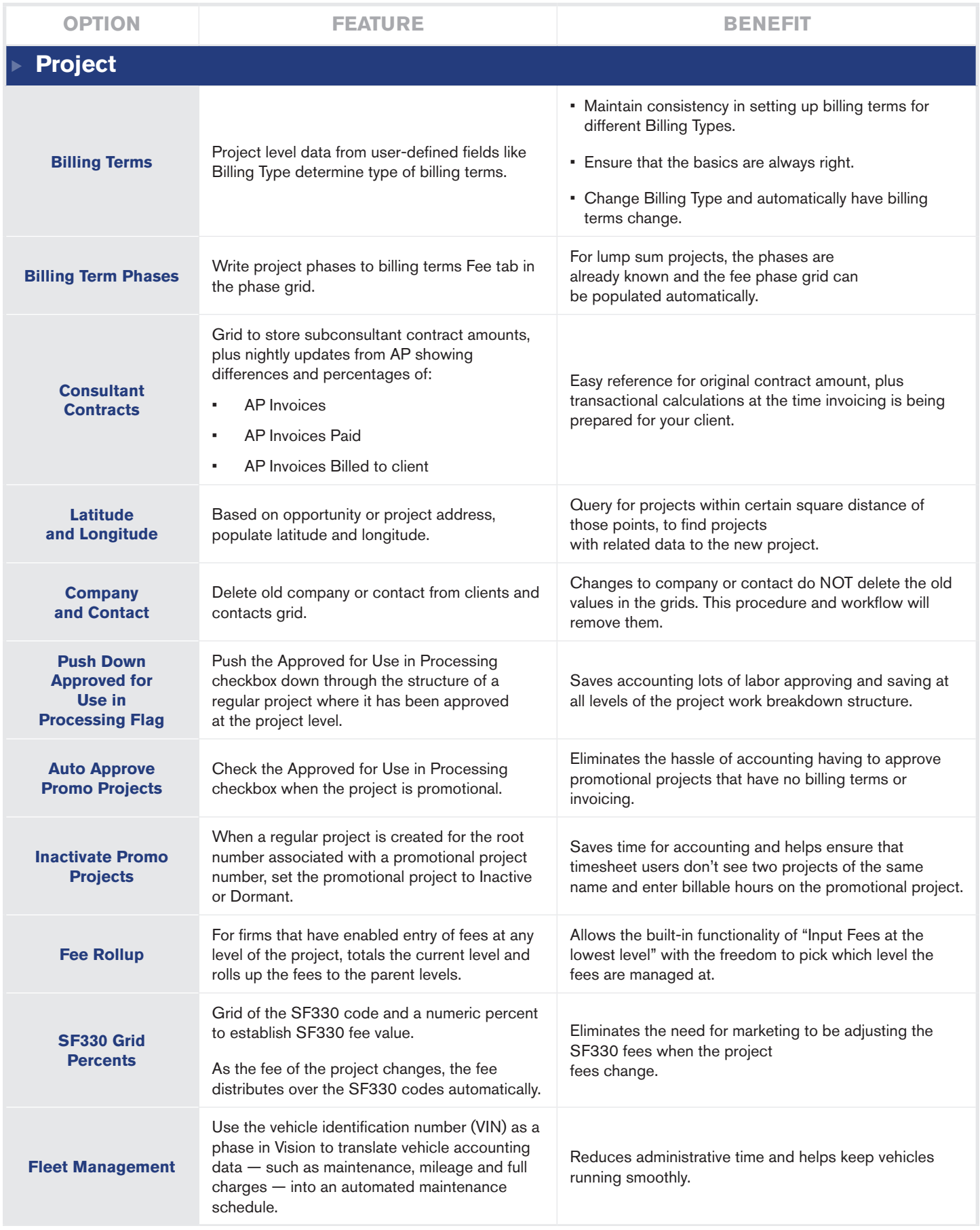

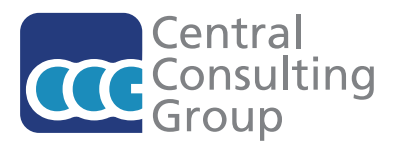

**Deltek** 

**Platinum Partner** 

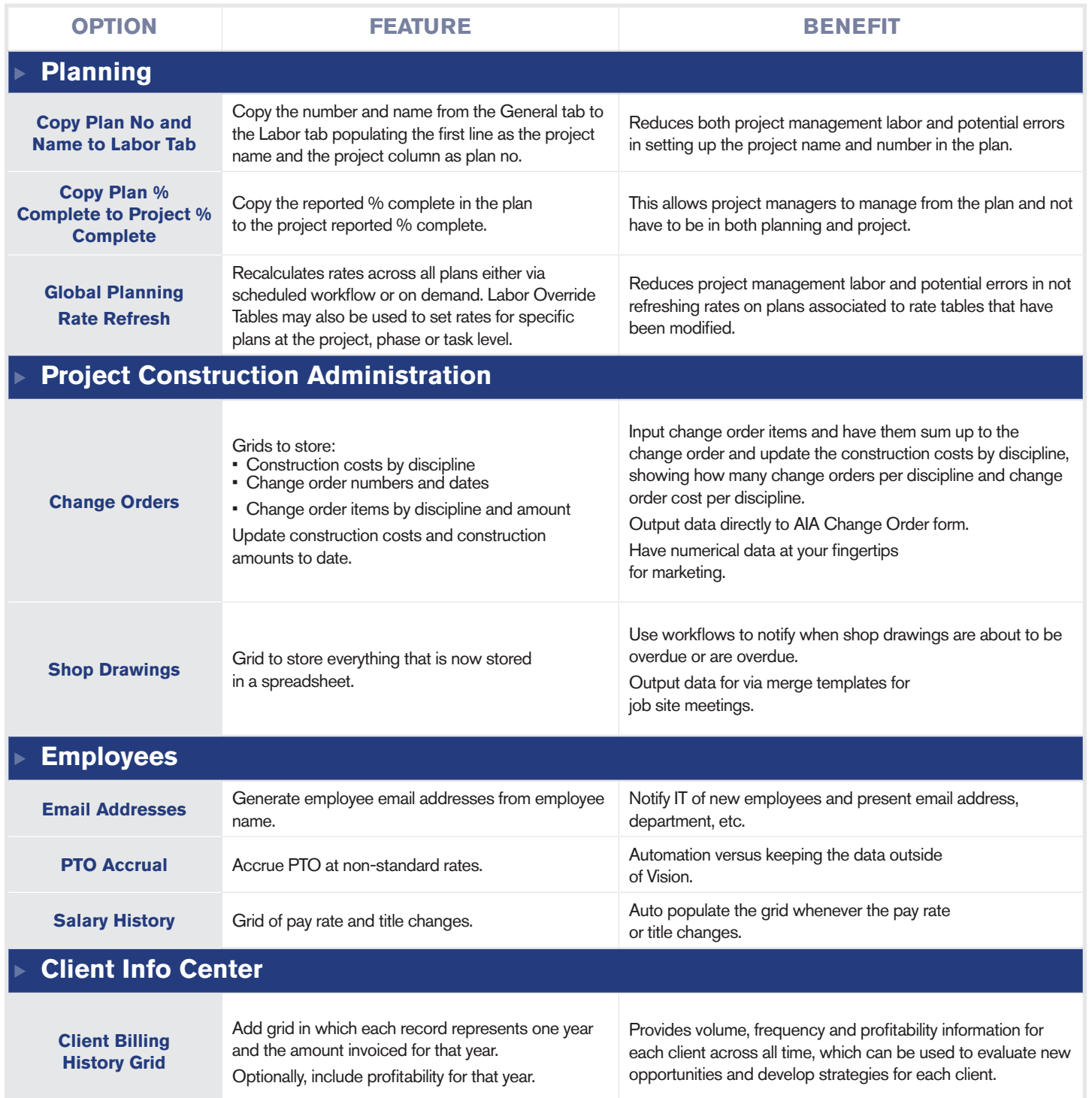

To learn more about any of our services, contact: Jonathan Monroe, VP of Client Services

jonathan.monroe@centralconsultinggroup.com

952-461-7400

**Central Consulting Group**

7900 International Drive, Suite 300 Minneapolis MN 55425 866-511-5710 www.centralconsultinggroup.com

© 2018 Central Consulting Group. All rights reserved.